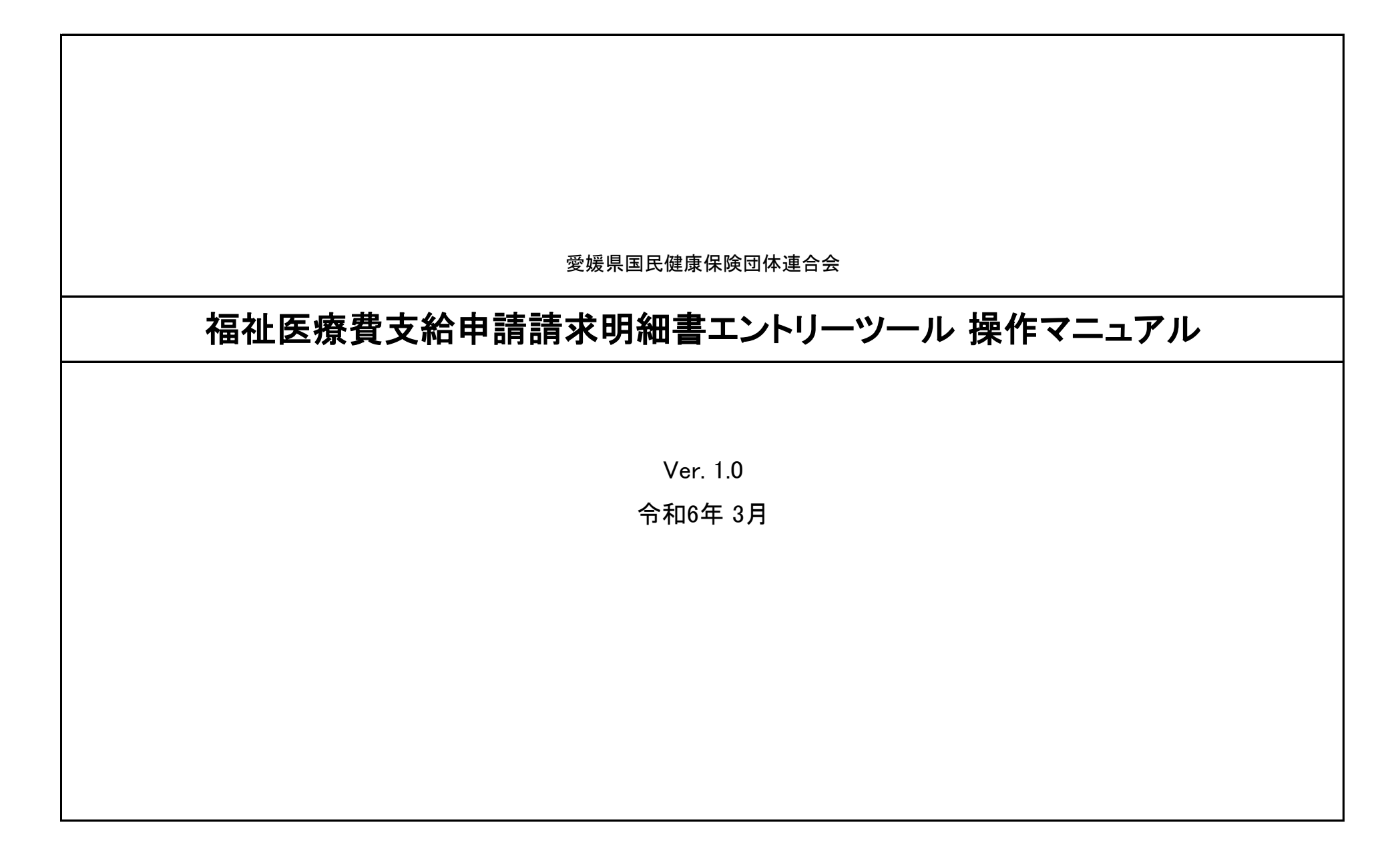

# 福祉医療費支給申請請求明細書エントリーツール 操作マニュアル(操作の注意事項)

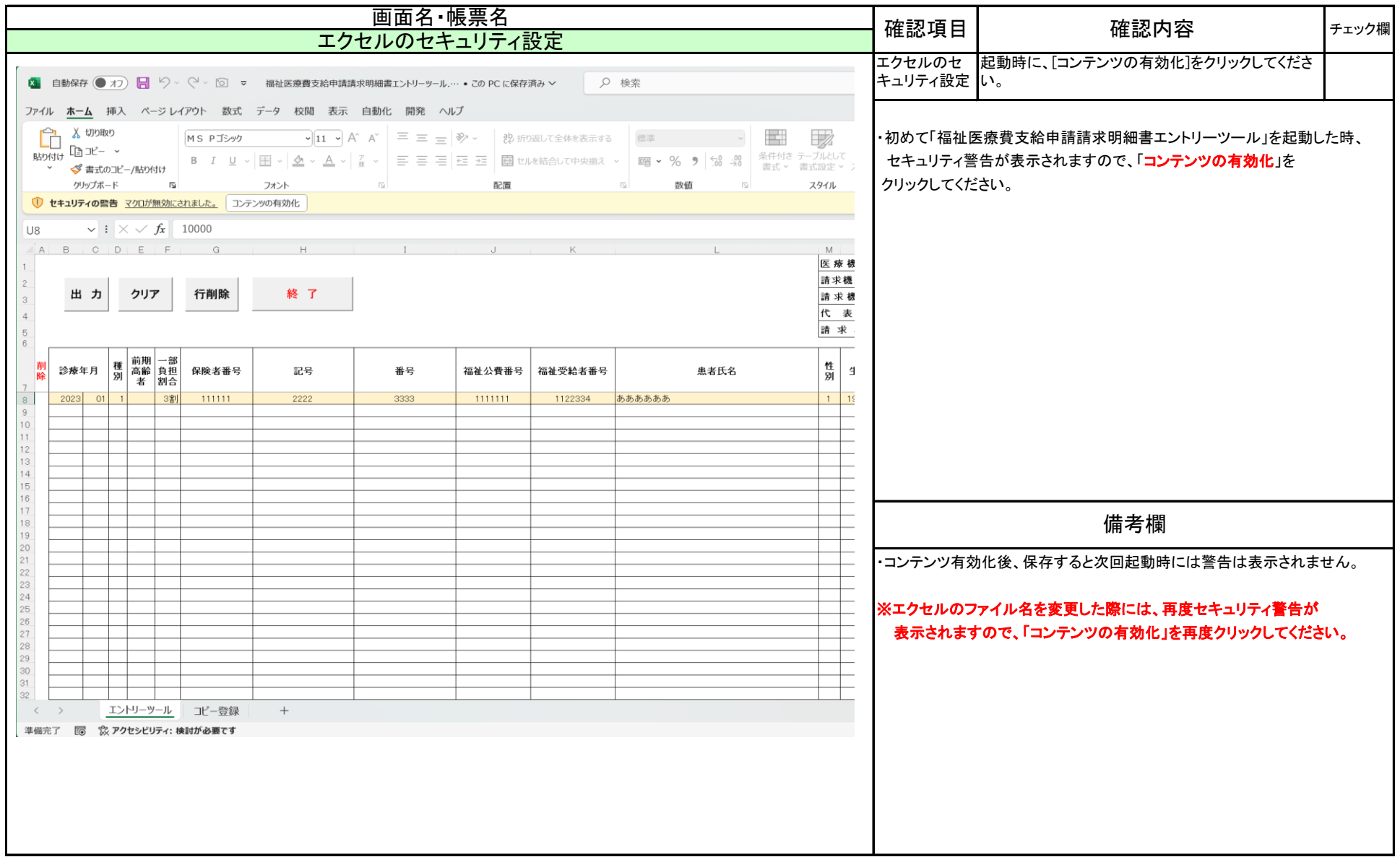

# 福祉医療費支給申請請求明細書エントリーツール 操作マニュアル(操作の注意事項)

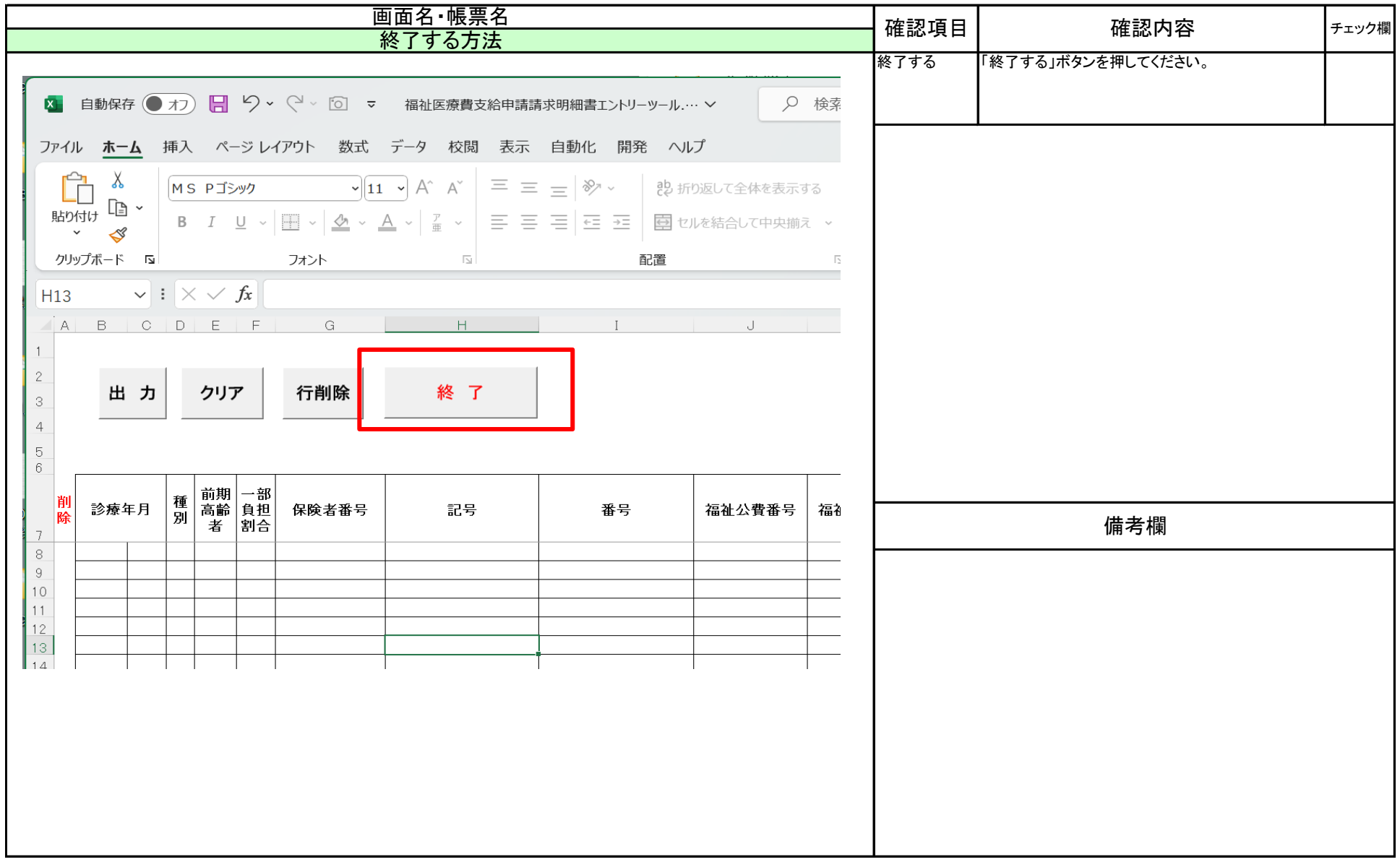

# 福祉医療費支給申請請求明細書エントリーツール 操作マニュアル(操作の注意事項)

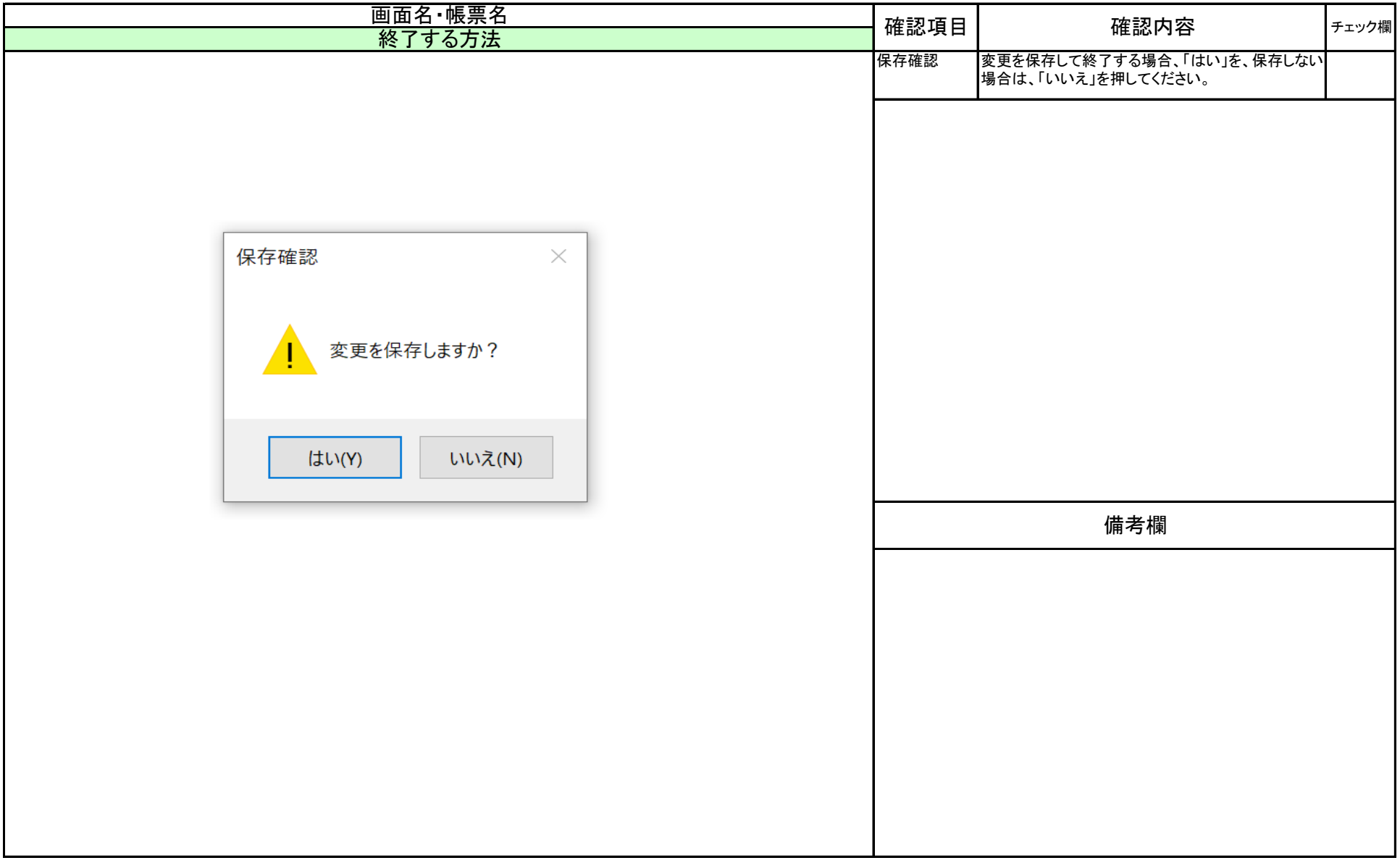

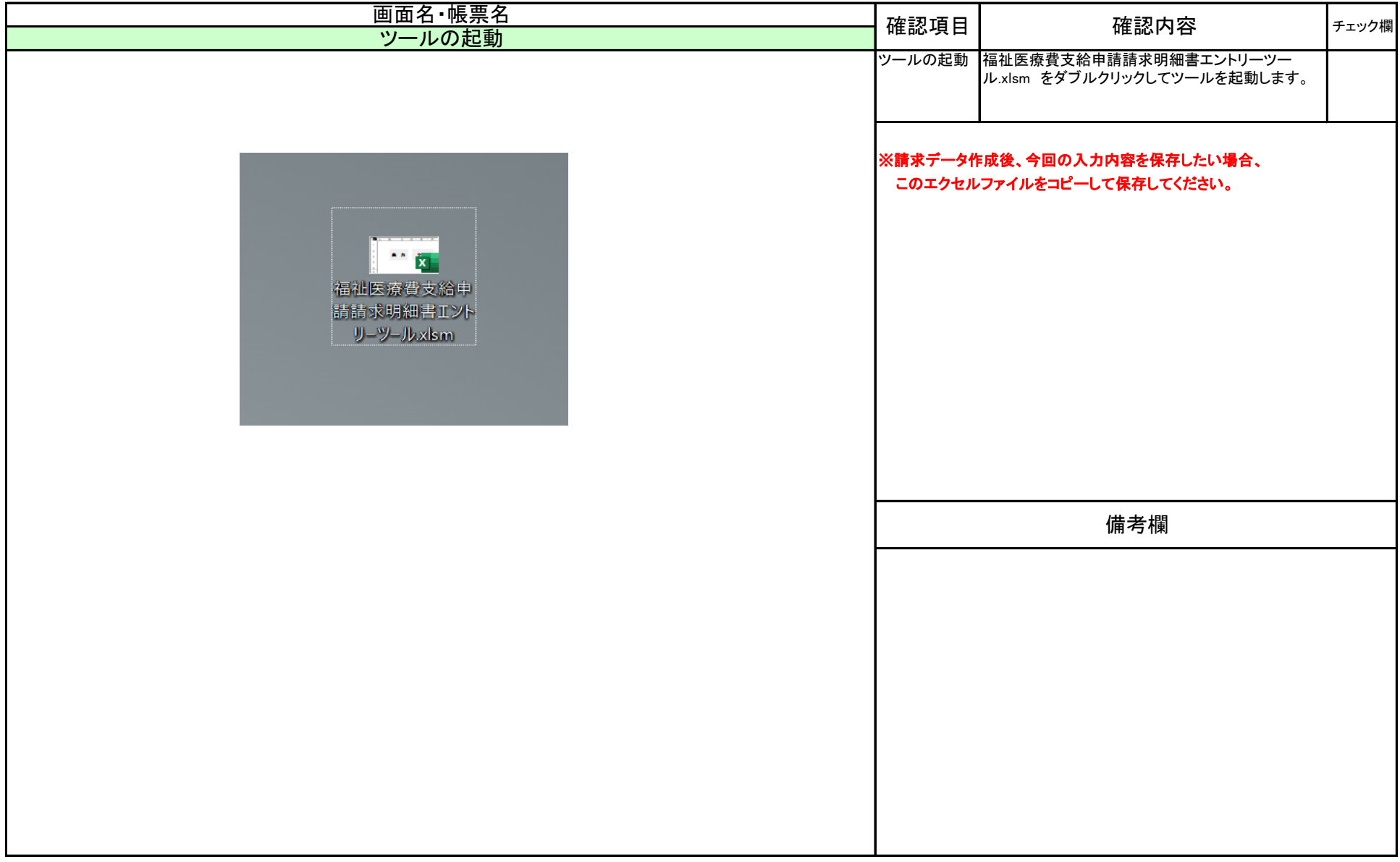

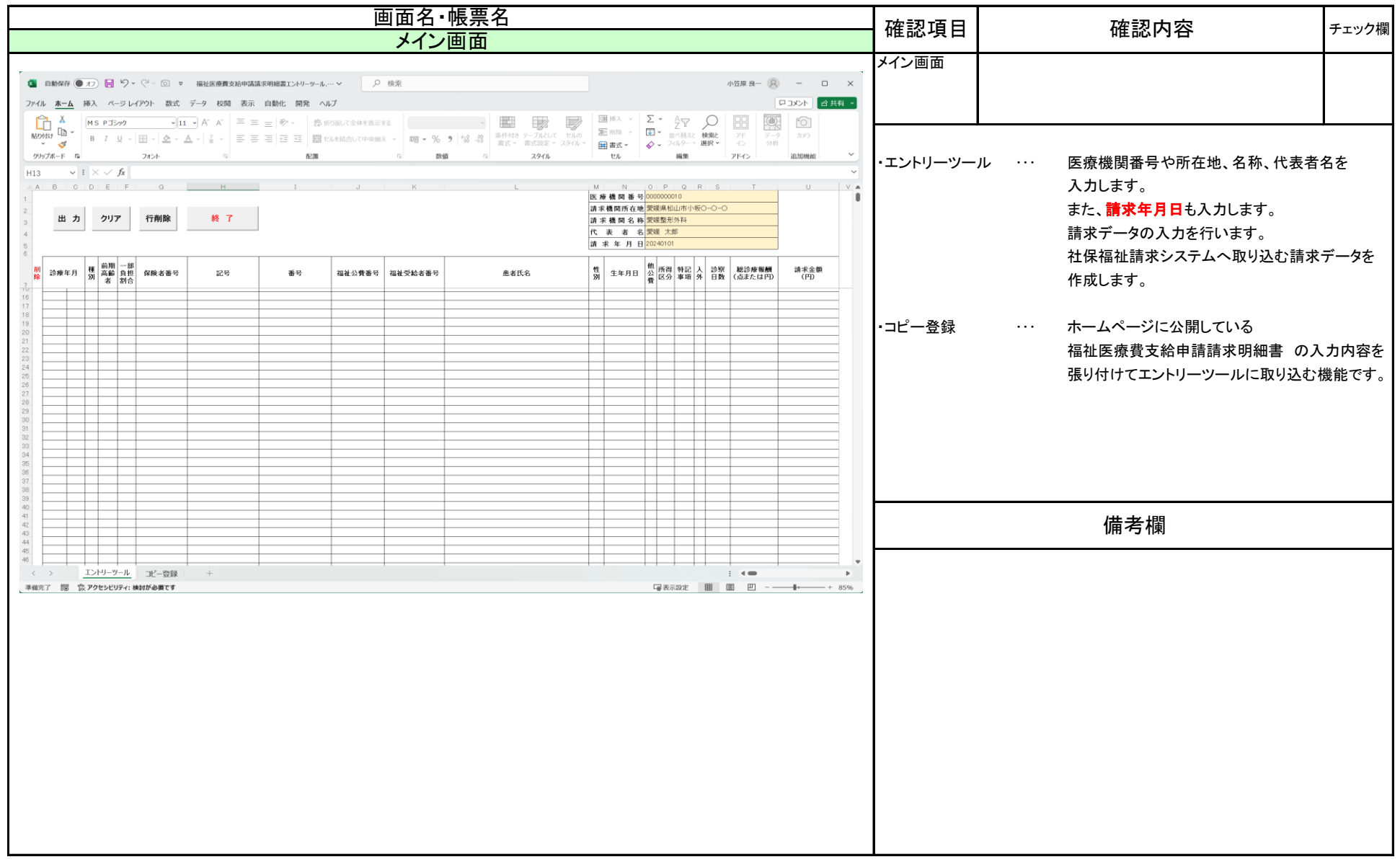

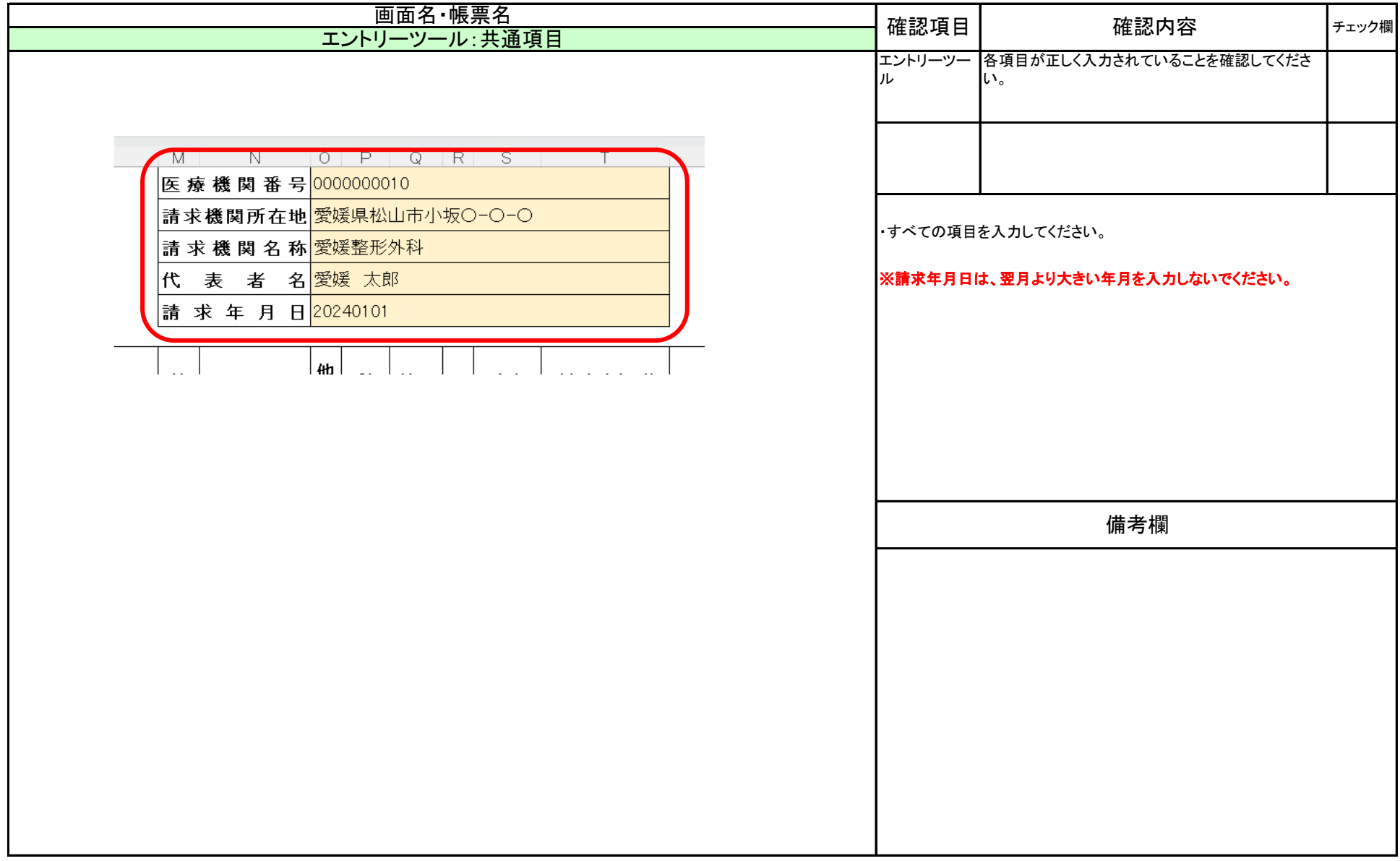

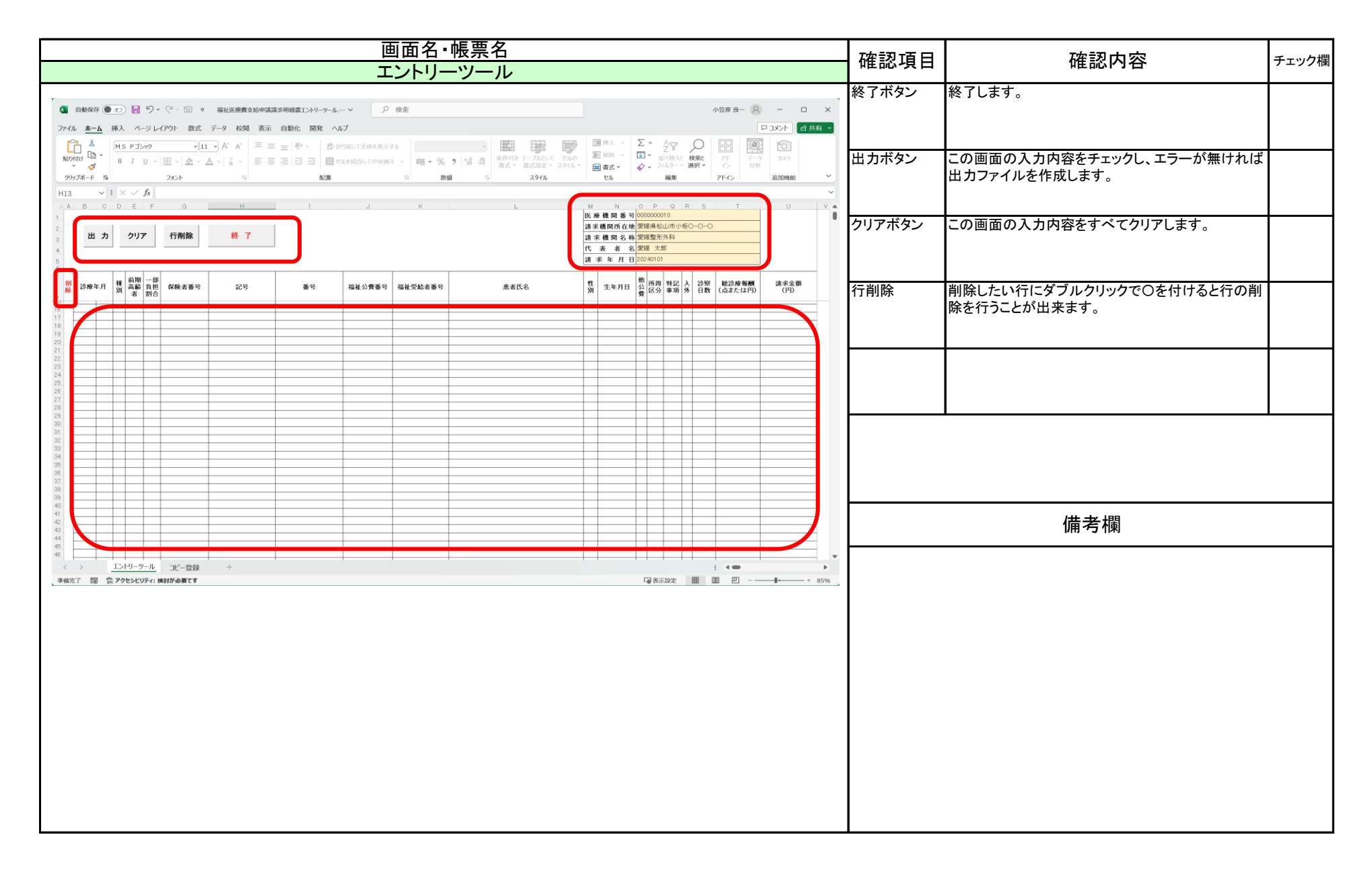

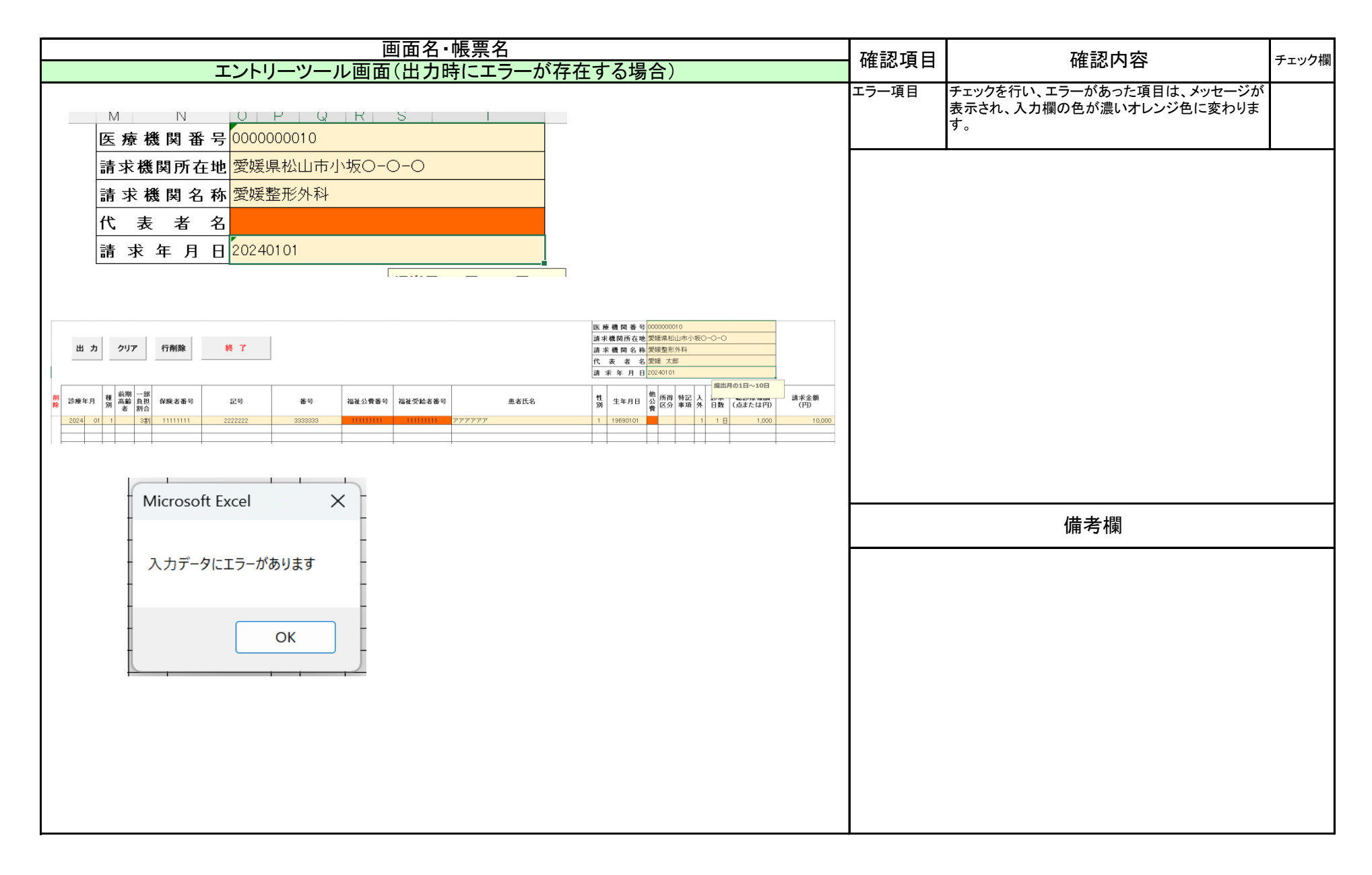

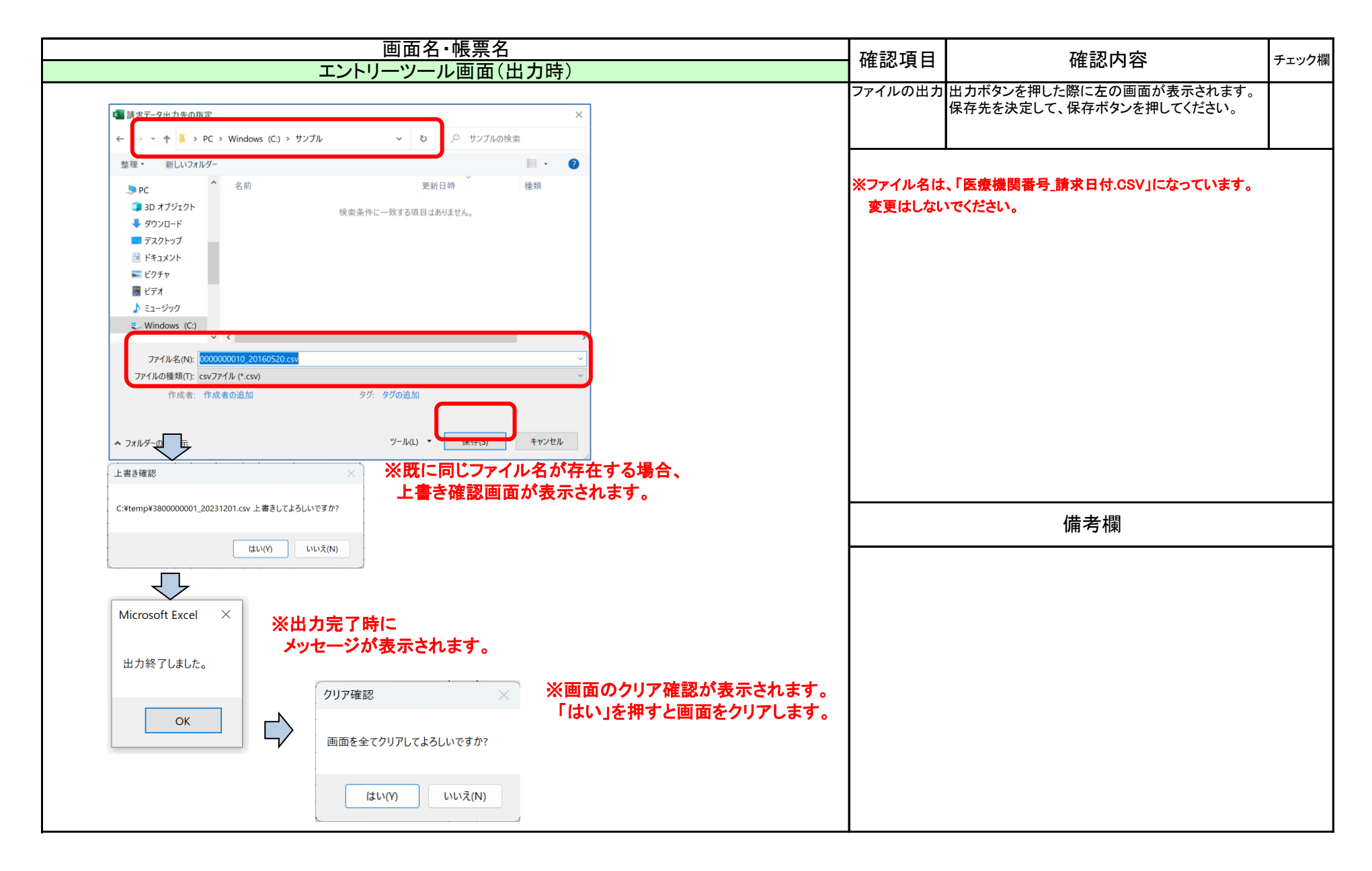

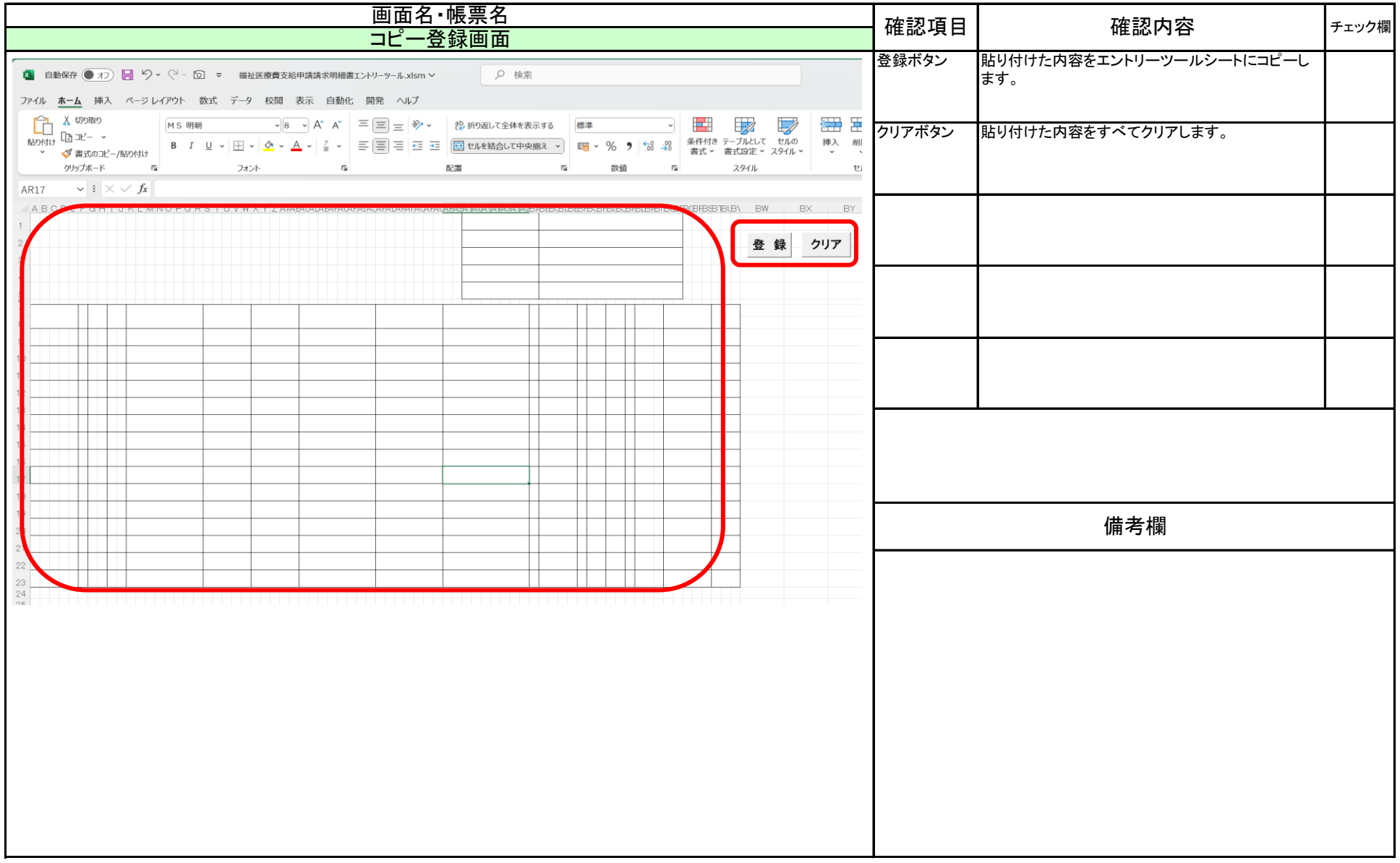

### 【入力項目チェック仕様】

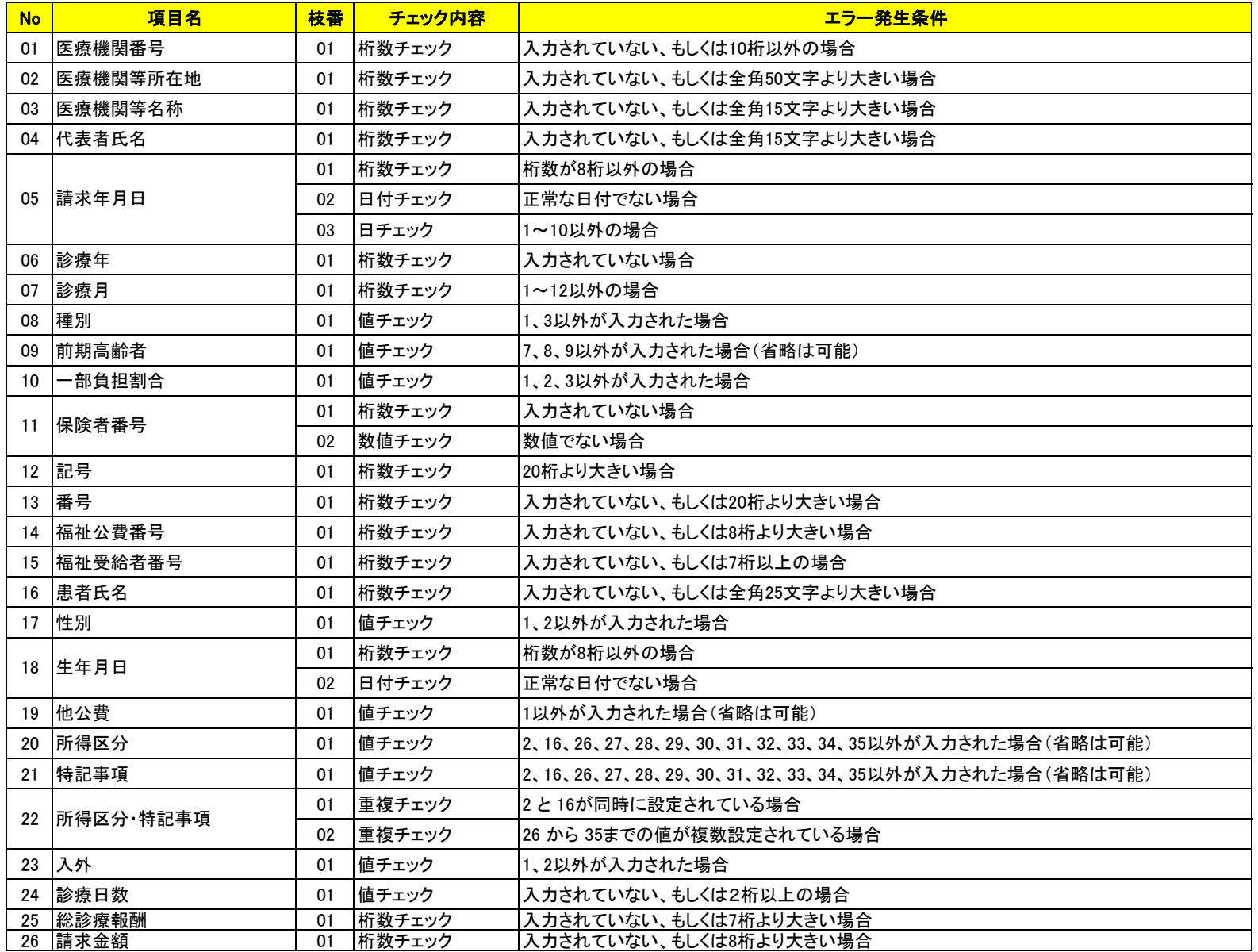